# **Основы PHP**

http://php720.com/lesson/25 http://oftob.ru/%D1%83%D1%80%D0%BE %D0%BA%D0%B8-php/533-php-%D1%82 %D0%B8%D0%BF%D1%8B-%D0%B4%D 0%B0%D0%BD%D0%BD%D1%8B%D1% 85

# Программирование на PHP.

- PHP это гибкий и легкий язык web-программирования, обладающий широкими возможностями и неоспоримыми преимуществами.
- PHP это язык программирования, с помощью которого создают сайты, активно взаимодействующие с пользователем, например: Интернет-магазин, веб - каталоги, почтовую рассылку на сайте, новостную ленту, справочники, форумы и многое другое.
- PHP отличается от других подобных языков (JavaScript), тем, что код выполняется на сервере. Если вы имеете скрипт на сервере, то клиент получит результат работы этого скрипта, не имея возможности определить, каков был исходный код.
- Наилучшим качеством PHP является то, что он прост для новичка в программировании и предлагает много продвинутых возможностей для программиста-профессионала.

# Программирование на PHP. История развития.

**• 1994 год** – программист Расмус Лердорф написал собственные Perl-скрипты для собственной страницы и назвал Personal Home Page (PHP)

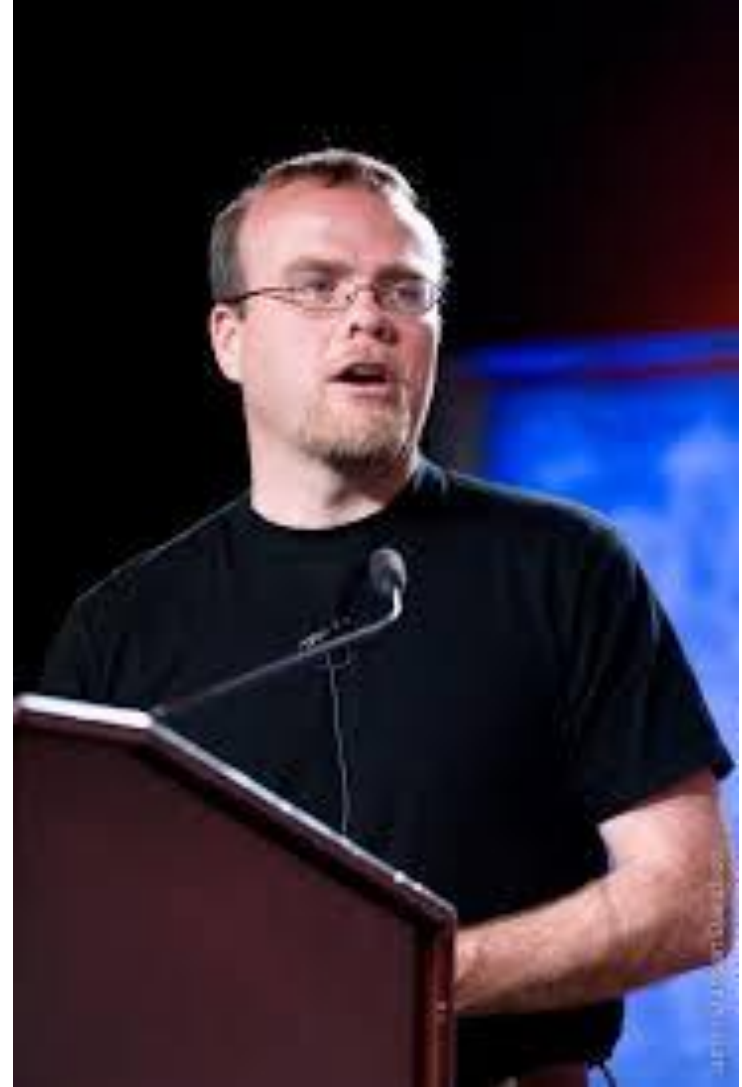

# Программирование на PHP. История развития.

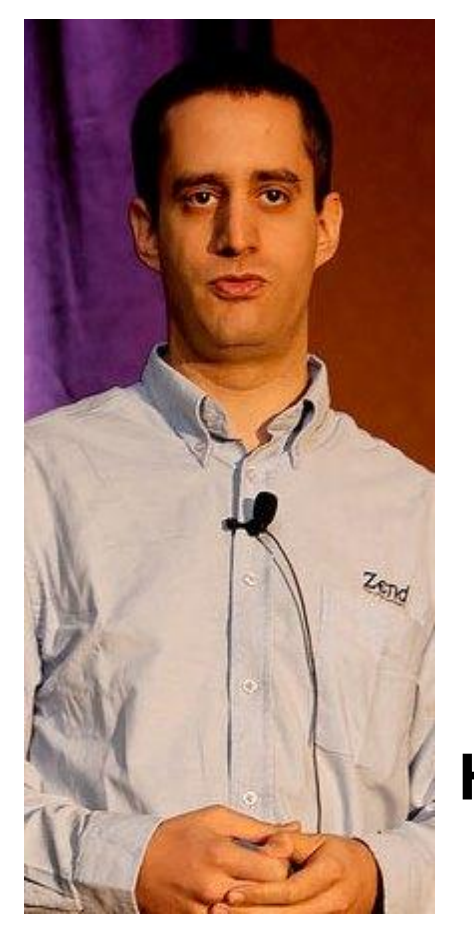

**1997 год** - два программиста Энди Гутманс и Зив Сураски взяли за основу идею Расмуса и переписали PHP с нуля. Название "Personal Home Page" было изменено на **Hypertext Preprocessor**

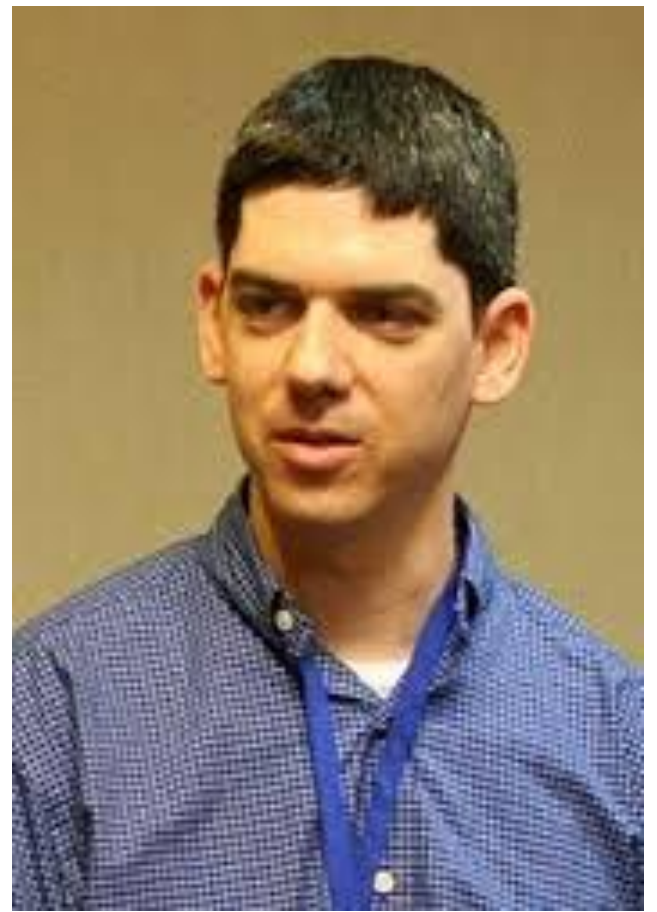

# Программирование на PHP. История развития.

- 2000 год вышла 4-я версия PHP, ставшая стандартом для Веб-разработки. Сейчас разработн PHP5.
- PHP это гибкий и легкий язык webпрограммирования, обладающий широкими возможностями и неоспоримыми преимуществами.

Сегодня РНР — это мощный кроссплатформенный набор средств, который располагается на сервере и предназначен для обработки специального кода, встраиваемого в HTML-страницу. Благодаря этому, появляется возможность легко создавать динамические сайты. Файлы, созданные таким образом, хранятся и обрабатываются на сервере, и когда посетитель запрашивает документ с РНР, скрипт обрабатывается не браузером посетителя, как, например, Java Script, а сервером, и посетителю передаются уже только результаты работы.

Динамический сайт, как правило, полностью управляется через несложный веб интерфейс. Управление возможно не только отдельными страницами, но и структурой разделов, а также информационной сеткой сайта.

Управление сайтом доступно (и рекомендуется) менеджерам, которые непосредственно общаются с клиентами и знают какие вопросы нужно оперативно осветить на сайте.

Важный плюс – это оперативность публикации новых материалов, объявлений и другой важной информации, которое делает общение с посетителями (клиентами) сайта «живым» и интересным.

#### **Изучаемые вопросы:**

**Особенности PHP кода Комментарии Основные способы вставки PHP кода Переменные Типы переменных Присваивание и удаление значений переменной Особенности типа Boolean Особенности типов Integer и Float Особенности типа NULL**

# **Основные способы вставки PHP кода**

 $<$ ?php // Тут будет Php код ?>

PНР код состоит из инструкций, разделенных знаком ;

### **Правильные записи**

**<?php инструкция1; инструкция2; ?>**

**<?php инструкция1; инструкция2; ?>**

## **Вывод текста на экран. Оператор** echo.

Когда нужно отобразить текст на веб-странице, то оператор echo является наиболее употребляемым оператором в PHP. Как его иcпользовать - после слова echo нужно поместить строку текста в кавычки: **<?php echo 'Привет от PHP'; ?>**  Отображение в браузере: Привет от PHP (для отображения текста можно использовать как двойные кавычки, так и одинарные).

Для чисел кавычки можно не использовать: **<?php echo 2014; ?>**

#### **Комментарии**

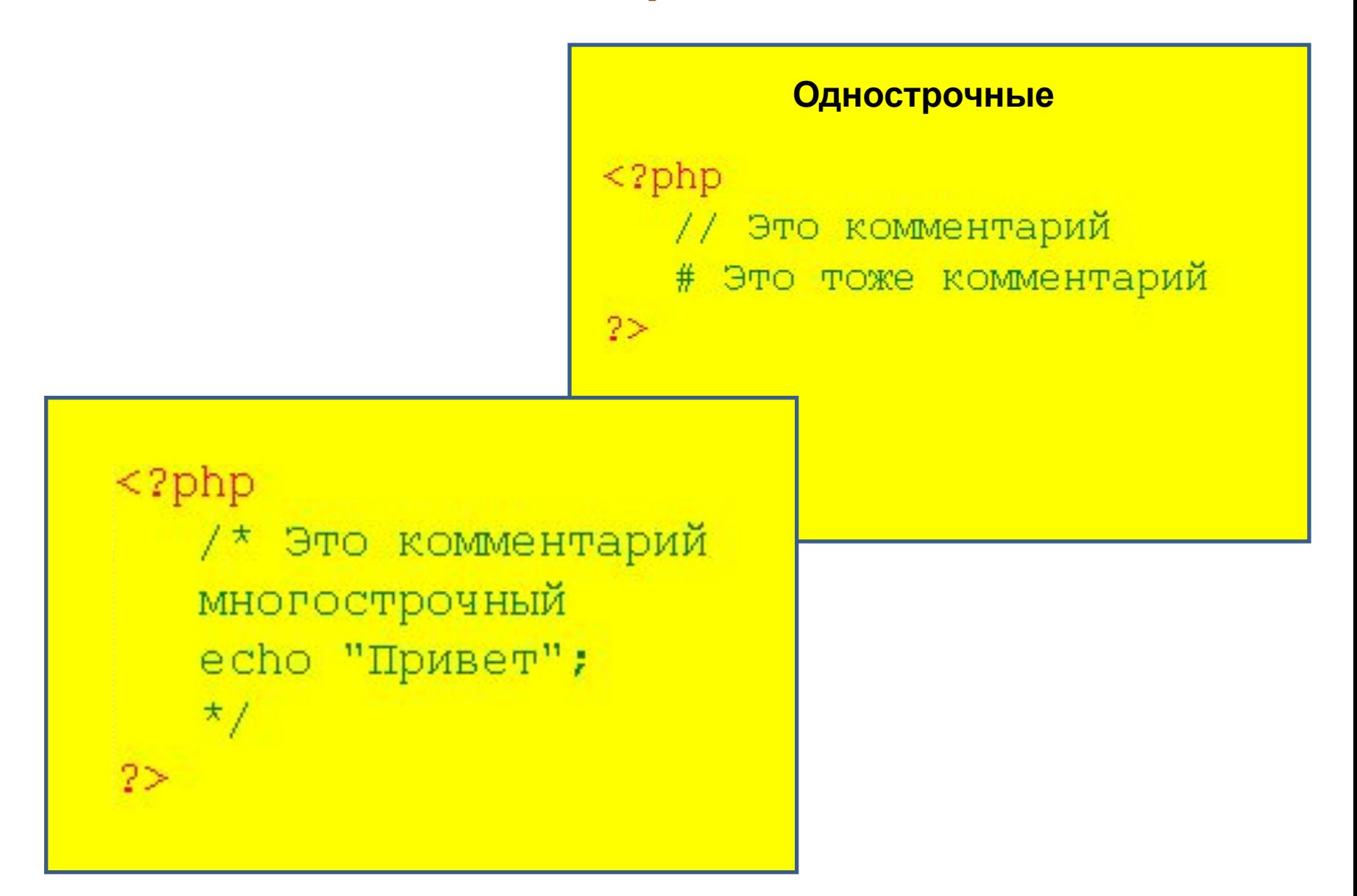

# **Переменные в PHP**

PHP создан не только для форматирования статичного текста. Для того, чтобы обрабатывать различные данные были придуманы **переменные**. Каждая переменная содержит определенное значение. Синтаксис переменной состоит из знака доллара - **\$** и

"свободного" идентификатора которому присваивается какое-нибуть значение. Например:

# <?php **\$**name = "Виктор"; ?>

# **Создание переменной**

Переменная создается тогда, когда ей присваивают какоенибуть значение. Для присвоения значения переменной используют оператор присвоения. Например:

<?php

```
$surname = "Петров";
$number = 1269794645; 
$pi = 3.14159265;$hello = "Hi all"; 
?>
Переменную можно вывести на экран с помощью
```

```
оператора echo, вот так:
```

```
<?php
```
\$name = "Виктор";

```
echo "Ваше имя ", $name, "<br>";
```
?>

Отображение в браузере:

Ваше имя Виктор

Создадим переменуую которая будет содержать значение количества бананов, вторая переменная количество лимонов, а третья - их суммарное количество.

 $<$ ?php

```
$bann = 5; // Бананы
```
 $$lim = 10;$  // Лимоны

```
$together = $bam + $lim; // Beero
```

```
echo "Количество фруктов", $together;
```
 $?$ 

```
Отображение в браузере:
```

```
Количество фруктов 15
```
#### **Интерполяция переменных в PHP**

Значение переменной может быть отображено например так: <?php \$capital = "Paris"; **echo** "The capital of France is", \$capital,"<br />''; ?>

Но есть способ сделать это проще. Если имя переменной заключено в двойные (**не одинарные**) кавычки, то переменная интерполируется. Например:

<?php

\$capital = "Paris";

**echo** "The capital of France is \$capital <br />";

?>

Отображение в браузере:

The capital of France is Paris

```
Переменные, содержащие имена других переменных
В PHP возможно размещать в значение переменных не только 
обычные значения, но и имена других переменных.
<?php
\text{Supples} = 5;
$fruit = "apples"; /* Создаем переменную $fruit, которая содержит
                    имя переменной $apples */
// Сейчас мы можем вывести $apples, как $$fruit 
echo "Число яблок - ", $$fruit; ?>
```
Для корректного отображения подобных переменных в строковых константах, заключенных в двойные кавычки, следует также использовать фигурные скобки: \${\$fruit}. Например: <?php **echo** "Число яблок - \${\$fruit}"; ?>Число яблок - 5

## **Константы в PHP**

Когда не нужно менять заданное значение для переменной, то имеет смысл создать константу и потом использовать ее в любой части скрипта. Для описания константы используют функцию define, которой передается ее имя и значение: <?php

define("pi", 3.14); ?>

Имя константы нужно всегда заключать в кавычки, а ее значение только тогда когда оно является строкой.

Пример использования константы:

<?php

define("pi", 3.14);

**echo** "Математическая константа Пи равняется ", pi; ?> Отображение в браузере:

Математическая константа Пи равняется 3.14 Попытка изменения константы приведет к неработоспособности скрипта .

# **Типы данных PHP**

- PHP является языком динамической типизации (тип переменной определяется на основе её значения). Типы, которые можно использовать в PHP:
- **•Boolean**. Это логический тип, который содержит значение TRUE или FALSE.
- **•Integer**. Содержит значения целого числа (Например: 4 или 10 или другое целое число).
- **•String**. Содержит значение текста произвольной длины (Например: Олег, Киев, Австрия).
- **•Float**. Вещественное число (Например: 1.2, 3.14, 8.5498777). **•Object**. Объект.
- **•Array**. Массив.
- **•Resource**. Ресурс (Например: файл).
- •**NULL**. Значение NULL.

<?php

\$bool = **TRUE**; // Значение Boolean

 $$int = 100;$  // Значение Integer

\$string = "Переменная содержит текст"; // Значение String  $$string2 = "5425"$ ; // Значение String, так как число взято в кавычки !  $$float = 44.122$ ; // Значение Float

#### ?>

Для предотвращения появления ошибок рекомендуется не смешивать разные типы данных. Если надо изменить тип данных переменной, то для этого нужно слева от имени переменной в круглых скобках указать нужный тип:

#### <?php

\$str = "50000"; // Значение String

\$new\_str = (integer) \$str; // Теперь значение стало Integer **echo** \$new str + \$new str;

#### ?>

Отображение в браузере: 100000

# **Математические операторы и математические функции PHP**

Числовые данные обрабатываются при помощи таких операторов : **+, -, \*, /, %** (остаток от деления)

```
<?php
echo "2 + 2 = ", 2 + 2, "<br>";
echo "5 - 2 = ", 5 - 2, "<br>";
echo "10 * 10 = ", 10 * 10, "<br>";
echo "100 / 2 = ", 100 / 2, "<br>";
echo "10 % 2 = ", 10 % 2, "<br>";
?>
Отображение в браузере
```

```
2 + 2 = 4
```

$$
5 - 2 = 3
$$

```
10 * 10 = 100
```
- $100 / 2 = 50$
- $10 \% 2 = 0$

**Abs**. Модуль числа, **Sin**. Синус, **Sinh**. Гиперболический синус. **Cos**. Косинус **Cosh**. Гиперболический косинус. **Acos**. Арккосинус. **Acosh**. Гиперболический арккосинус. **Asin**. Арксинус. **Asinh**. Гиперболический арксинус. **Atan2**. Арктангенс частного двух переменных. **Tan**. Тангенс. **Tanh**. Гиперболический тангенс. **Atan**. Арктангенс. **Atan**. Гиперболический арктангенс

**Base\_convert**. Преобразование числа в строковом представлении из одной системы счисления в другую. **Decoct**. Преобразование числа в восьмеричное представление в виде строки. **Bindec**. Преобразование строки, предоставленной в двоичном числе, в целое значение. **Octdec**. Преобразование строки, представляющей восьмеричное число, в целое число. **Hexdec**. Преобразование строки, которая представляет шестнадцатеричное число, в целое число. **Ceil**. Округление числа в большую сторону. **Floor**. Округление числа в меньшую сторону.**Deg2rad**. Градусы в радианы. **Exp**. Вычисление экспоненты числа.

**Fmod**. Остаток от деления двух чисел. **Getrandmax**. Макс. значение, которое

получают функцией *rand().* **Hypot**. Вычисление гипотенузы по двум катетам.

**Is\_finite**. Проверка, является ли число конечным вещественным числом.

**Is\_infinite**. Проверка, является ли число бесконечностью.

**Is\_nan**. Проверка, является ли значение Не числом(Not-A-Number).

**Lcg\_value**. Генератор случайных чисел.

**Log10**. Десятичный логарифм. **Log**. Натуральный логарифм. **Max**. Максимум заданных чисел. **Min**. Минимум заданных чисел. **Mt\_getrandmax**. Макс. значение, которое можно получить функцией *mt\_rand*. **Mt\_rand**. Генератор псевдослучайных чисел по алгоритму. **Pi**. Значение числа π.

**Pow**. Возведение в степень. **Round**. Округляет число типа float. **Sqrt**. Квадратный корень.

```
<?php
echo "round(4.2) = ", round(4.2), "<br>";
?>
Отображение в браузере
round(4.2) = 4
```
## **Операторы присвоения в PHP**

Основным оператором присвоения является знак равенства =. Он присваивает значение определенной переменной: <?php \$fruits=14; ?>

В одной строке можно присвоить одно значение сразу нескольким переменным, например:

<?php \$n = \$m = \$p = 3; **echo** \$n, \$m, \$p; ?>

Отображение в браузере:

333

Также в PHP есть комбинированные операторы, которые делают код более компактным. Вот их перечень:

**+=, -=, /=, .=, %=, &=, |=, ^=, <=, >=** Например, если нужно прибавить 55 к значению переменной \$number, это можно записать как:  $$$ number =  $$$ number + 55, а если использовать комбинированный оператор, то так:  $$number += 55.$ 

#### Увеличение и уменьшение на 1

Если есть переменна \$a = 0, то чтобы добавить 1 к этой переменной нужно написать:  $\$a++$ , если нужно отнять 1, то нужно записать так: \$a--. Оператор ++ называют инкрементом, а -- декрементом.

# Оператор исполнения РНР

В РНР существует такой оператор, как оператор исполнения, он нужен для того чтобы выполнять команды ОС и использовать результат этого выполнения.

Любая строка, которая заключена в обратные апострофы

- считаются как команда ОС. Например:

#### $<$ ?php

 $\mathcal{S}d = \text{`dir } d:\mathcal{N}$ 

# echo \$d;

 $?$ 

Как результат вы получите список директорий диска D.

## **Строковые операторы PHP**

PHP имеет два строковых операторы.

**Первый** - оператор конкатенации, который объединяет две строки в одну.

**Второй** - конкатенирующий оператор присвоения .=, добавляет к строке нужное значение. Например:

```
<?php
\mathsf{Sd} = "Hello";
$f = $d." world"; // Теперь $f = "Hello world"echo $f; 
echo "<br/>>";
If = " I ! " ; // Tenepb $f = "Hello world ! ! "echo $f; 
?>
Отображение в браузере:
Hello world 
Hello world !!!
```
# **Условный оператор IF в PHP**

Во всех высокоуровневых языках программирования есть оператор *if*, в PHP синтаксис этого оператора такой: if (exp) statement ехр (выражение) - логическое выражение, которое может быть истиной (TRUE) или ложью (FALSE).

statement (инструкция) выполняется тогда, когда ехр истина, и не выполняется когда ехр ложь!

Например, если скорость машины будет больше 60 то это значит, что водитель превышает скорость:

```
<?php
```
?>

```
$speed = 80;
```

```
if (\$speed > 60)
```
**echo "Превышение скорости!";** 

```
Если нужно чтобы при выполнении условия выполнялись сразу 
несколько операторов, то нужно заключить их в фигурные 
скобки { }:
<?php
$speed = 80;if ($speed > 60)
  {echo} "Превышение скорости! <br>";
    echo "Пожалуйста, уменьшите скорость!"; }
?>
Отображение в браузере:
Превышение скорости! 
Пожалуйста, уменьшите скорость!
```
## Операторы сравнения PHP

Все операторы сравнения PHP указанные в таблице:

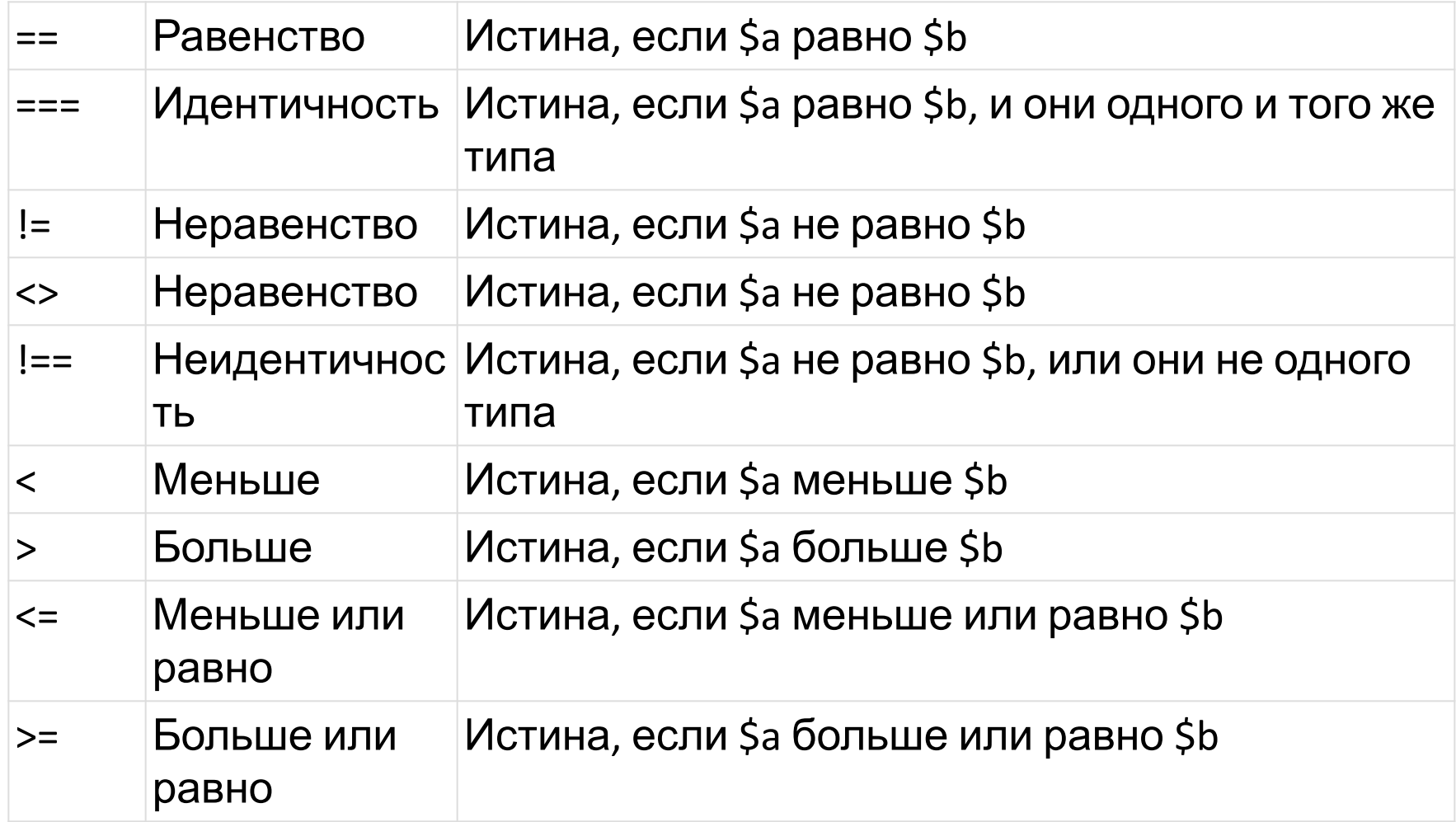

```
<?php 
$speed = 45;if ($speed != 60) 
    echo "Скорость в пределах нормы"; 
?>
```
Если нужно применить к выражению несколько условий, то используют логические операторы:

```
<?php
$speed = 40;if ($speed > 35 && $speed < 55) { echo "Скорость в пределах нормы"; } 
?>
```
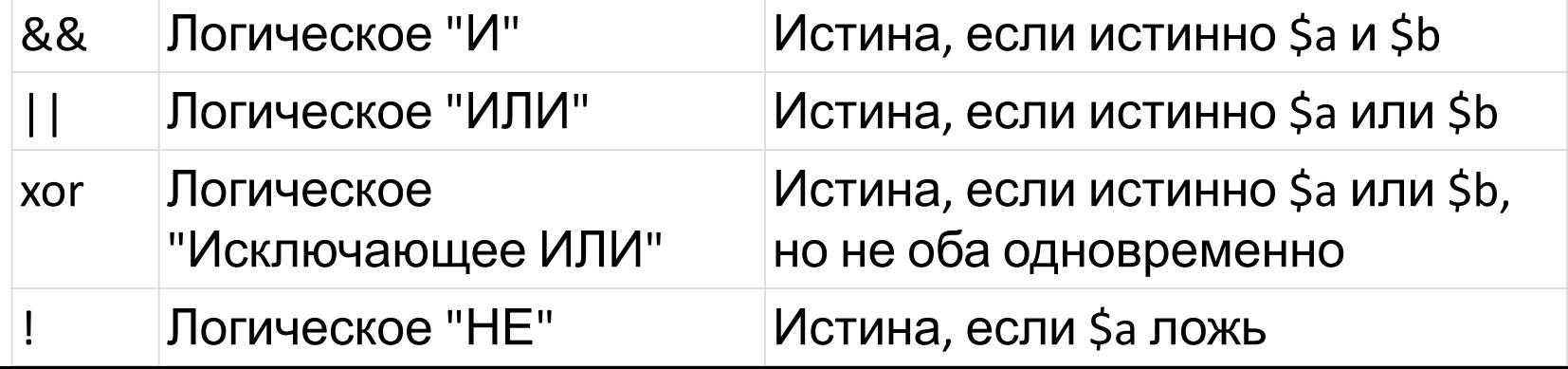

# **Оператор ELSE в PHP**

Синтаксис оператора: **if**(exp) statement1 **else** statement2 Пример: <?php  $$speed = 50;$ **if** (\$speed > 60) **echo** "Превышение скорости !"; **else echo** "Скорость в пределах нормы" ?> В этом случае будет выведено сообщение Скорость в пределах нормы

# **Оператор ELSEIF в PHP**

Оператор *if* имеет еще одно расширение, это оператор elseif, он используется для последовательной проверки условий. Синтаксис:

**if** (exp) statement1 **elseif** (exp2) statement2 Также можно записывать так: **if** (exp) statement1 **else if** (exp2) statement2

Пример:

```
\langle?php $speed = 50;
if ($speed < 30)
  echo "Скорость в пределах нормы"; 
elseif ($speed == 30) 
  echo "Ваша скорость 30 км/час"; 
elseif ($speed == 40) 
  echo "Ваша скорость 40 км/час"; 
elseif ($speed == 50) 
  echo "Ваша скорость 50 км/час"; 
elseif ($speed == 60) 
  echo "Ваша скорость 60 км/час"; 
else echo "Превышение скорости !"; ?>
```
### Также, такой кусок кода можно записать и так: <?php  $$speed = 50;$ **if** ( $$speed < 30$ )  **echo** "Скорость в пределах нормы"; **elseif** (\$speed >= 30 && \$speed <= 60)  **echo** "Ваша скорость {\$speed} км/час"; **else echo** "Превышение скорости !"; ?>

В этом случае будет выведено сообщение "Ваша скорость 50 км/час". А если бы не одно условие не подошло бы , то сработал бы оператор else и мы увидели "Превышение скорости !".

# **Тернарный оператор PHP**

- Тернарный оператор работает почти также как и **оператор if**, но при использовании тернарного оператора, мы вместо ключевых слов пишем ? и:. Синтаксис:
- \$var = condition ? exp1 : exp2;
- Если условие выполняется, то **переменной \$var** присваивается результат вычисления exp1, иначе exp2.
- Пример:
- <?php
- $$speed = 55;$
- **echo** (\$speed <= 60) ? "Скорость в пределах нормы" :
- "Превышение скорости !"; ?>
- В результате мы увидим строку "Скорость в пределах нормы".

# **Оператор switch**

Иногда использование конструкции операторов if .. elseif несколько утомляет. Чтобы исправить эту ситуацию есть оператор switch. Синтаксис: **switch** (exp)

{ **case** condition1: exp1; **break**; **case** condition2: exp2; **break**; **case** condition3: exp3; **break**; **default**: exp4; **break**; }

Сначала записывается ключевое слово switch, после которого в скобках записывается некоторое выражение.

Далее, после слова case нужно перечислить возможные варианты значений, если значение истина, то выполняется группа операторов, которые записаны до оператора break. Если ни одно условие не походит, то выполняется оператор default (если оператор default не записывать, то при не выполнении никаких других условий ничего не произойдет).

```
<?php 
$speed = 55;switch($speed) 
{ case 30 : echo "Ваша скорость 30 км/час"; break; 
  case 58 : echo "Ваша скорость 50 км/час"; break; 
  case 70 : echo "Превышение скорости !"; break; 
  default : echo "Скорость в пределах нормы"; break; } 
?>
```
Также, при использовании оператора switch, мы можем записать несколько условий для некоторого действия:

<?php

 $$speed = 55;$ 

**switch**(\$speed)

{ **case** 30 : **case** 58 : **echo** "Скорость в пределах нормы"; **break**; **case** 70 : **echo** "Превышение скорости !"; **break**; **default** : **echo** "Скорость в пределах нормы"; **break**; } ?>

В результате мы увидим — "Скорость в пределах нормы".

## **Цикл FOR в PHP**

Основной задачей компьютеров есть обработка большого количества информации, которое у человека заняло бы очень много времени. Для обработки таких задач компьютер использует циклы. Первым циклом которым мы начнем главу будет цикл for. Ниже приведен его синтаксис:

## **for** (exp1; exp2; exp3) statement

В выражение **exp1** вставляют начальное значение для счетчика цикла — переменная, которая считает количество раз выполнения тела цикла.

**exp2** — задает условие повторения цикла. Цикл будет выполнятся пока это условие будет true.

**exp3** — выполняется каждый раз после выполенения тела цикла. Обычно, оно используется для изменения (увеличение или уменьшение) счетчика.

Пример:

#### <?php

**for**  $(\xi i = 0; \xi i < 10; \xi i++)$ 

```
\{ echo "Вывод строки. 10 раз <br>"; }
```
?>

Отображение в браузере:

Вывод строки. 10 раз

Вывод строки. 10 раз

Вывод строки. 10 раз

Вывод строки. 10 раз

Вывод строки. 10 раз

Вывод строки. 10 раз

Вывод строки. 10 раз

Вывод строки. 10 раз

Вывод строки. 10 раз

Вывод строки. 10 раз

#### **Циклы WHILE в PHP**

Цикл WHILE, вместо использования счетчика цикла проверяет некоторое условие до того, пока это условие Истина (TRUE). Синтаксис:

### **while** (exp) statement

Условие проверяется перед выполнением цикла, если оно будет Ложным в начале, то цикл не выполнится ни разу! В теле цикла должна быть переменная которая будет оказывать влияние на условие, чтобы предотвратить зацикливание. Пример:

#### <?php

```
\text{\$counter} = 0;
 while ($counter \leq 5)
  { echo "Эта строка выведется 5 раз <br>"; $counter++; } 
?>
```
#### **Цикл DO... WHILE в PHP**

Главное отличие цикла DO ... WHILE от WHILE в том, что первый сначала выполняется тело цикла, а потом проверяет условие. Т.е., если условие сразу Ложь, то цикл выполнится один раз.

Синтаксис

### **do** statement **while** (condition)

Использование цикла DO... WHILE:

```
<?php
```

```
\text{\$counter} = 6;
```

```
 do
```
?>

```
 { echo "Эта строка выведется 1 раз <br>"; 
  $counter++;
```
### } **while** (\$counter  $\le$  5);

Эта строка выведется 1 раз

Так как условие цикла сразу Ложь (6 > 5), цикл выполнился всего один раз, так как сначала выполняется тело цикла, а потом проверяется условие øикла.

#### **Цикл FOREACH в PHP**

Цикл FOREACH представлен для упрощения работы с массивами. Массивы состоят из отдельных элементов, цикл FOREACH предназначен для перебора этих элементов без

счетчика.

Синтаксис:

**foreach** (**array as** \$value) statement **foreach** (**array as** \$key => \$value) statement Использование цикла:

## <?php

\$array = **array** ("Apple", "Limon", "Chery", "Oranges"); **foreach** (\$array **as** \$value)

```
 { echo "Вы выбрали фрукт - $value <br>"; } 
?>
```
Отображение в браузере: Вы выбрали фрукт - Apple Вы выбрали фрукт - Limon Вы выбрали фрукт - Chery Вы выбрали фрукт - Oranges

### **Функции для обработки строк в PHP**

С помощью этих функций можно, например, обрезать строку, дописывать строку, заменить часть строки и много другое. Это очень полезный инструмент при разработке скриптов. Все функции для обработки строк перечислены ниже:

## **Функция substr**

Функция substr используется для получения части строки. Синтаксис:

string substr (string \$string, int \$start [, int \$length ])

Первый параметр \$string - строка из которой нужно получить подстроку начиная с позиции \$start и длинной в \$length.

Пример:

<?php **echo** substr("Hello world", 6, 5); ?>

Отображение в браузере:

world

 Последний параметр \$length необязательный <?php **echo** substr("Hello world !!!", 6); ?>

### **Функция strpos**

Функция возвращает позицию первого вхождения подстроки в строку

int strpos (string  $$string$ , mixed  $$need$ ) [, int  $$offset = 0$ ]) \$string - строка в которой будет произведен поиск,

\$needle - строка, которую нужно найти,

\$offset - необязательный параметр, если этот параметр указан, то поиск будет начат с указанного количества символов с начала строки

Пример:

 $<$ ?php

echo strpos("Hello world", "world"); // получим 6

 $?$ 

В результате, получим 6, так как строка "world" впервые встречается на 6 позиции

#### Создание массивов в РНР

Массив - это набор данных, которые объединены под одним именем. Массив состоит из нескольких элементов, которые имеют свой определенный индекс. Массивы создаются при помощи оператора присвоения, также, как и переменная.

Имена массивов начинаются со знака \$, после которого следует произвольный идентификатор, далее идут квадратные скобки:  $\text{Sarr}[0] = \text{``php''};$ 

Данная конструкция создает массив и присваивает его элементу с индексом 0 значение "php", после чего мы можем обращаться к этому элементу как к обычной переменной: echo \$arr[0]. В результате мы увидим слово *php*.

Также, мы можем добавить еще элементы к массиву: <?php  $\sqrt{3}$ arr[1] = "html";  $\sqrt{3}$ arr[2] = "css"; ?>

В качестве индекса элементов массива мы можем использовать не только числа:

```
<?php
\text{Sarr}["Kiev"] = 3000000;
\text{Sarr}["Paris"] = 5000000;
\text{Sarr}["LA"] = 15000000;
```
 $?$ В качестве значений индексов элементов и самих элементов мы можем использовать одинаковые типы данных одновременно!

Также существует сокращенная запись для индексирования:

 $<$ ?php

```
\text{Sarr} = 3000000; \text{Sarr} = 5000000; \text{Sarr} = 15000000;
2>
```
В этом случае первый элемент (3000000) получит индекс 0! Нужно иметь это ввиду.

Для создания массива можно использовать функцию array:  $<$ ?php

```
$arr = array("php", "html", "css");
?
```
В этом случае первый элемент получит индекс 0. Если нужно присвоить какой-то другой номер, то можно воспользоваться конструкцией =>:

## $<$ ?php

- $\text{Sarr} = \text{array}(1 == \text{ "php", "html", "CSS");}$  ?>
- Теперь элемент под номером 1 это "php", а не "html"! Также, можно создать массив со строковым индексом:  $<$ ?php
- \$arr = array("first" => "php", "second" => "html", "third" => "css");  $?$
- Начиная с версии РНР 5.4, массивы можно создать через квадратные скобки:
- <?php \$arr = ["php", "laravel", "yii", "zend", "cakephp"]; ?>

#### Модификация элементов массива в РНР

```
Есть массив:
<?php
\text{Sarr}[0] = "PHP";\text{Sarr}[1] = "HTML";$arr[2] = "CSS";?Для того, чтобы изменить значение элемента
используем оператор присвоения:
<?php
$arr[1] = "JAVASCRIPT";
```
 $?$ 

Для того, чтобы добавить новый элемент в конец массива использует конструкцию:

<?php

```
\text{Sarr}[] = "JQUERY";
```

```
?
```
Для того, чтобы вывести на экран массив можно использовать foreach:

 $<$ ?php

 $\text{Sarr}[0] = \text{``PHP''}; \text{Sarr}[1] = \text{``HTML''}; \text{Sarr}[2] = \text{``CSS''}; \text{Sarr}[1] = \text{``Sarg}$ "JAVASCRIPT"; \$arr[] = "JQUERY";

foreach(\$arr as \$key => \$value)  $\frac{1}{1}$  при переборе: \$key -

индекс элемента массива, \$value - значение элемента массива

echo \$value '<br/>br/>'; } ?> Отображение в браузере: **PHP JAVASCRIPT CSS JQUERY** 

#### Удаление элементов массива в РНР

Если нам нужно удалить один из элементов массива, то для этого мы должны использовать функцию unset  $<$ ?php

```
\text{Sarr}[0] = \text{``PHP''}; \text{Sarr}[1] = \text{``HTML''}; \text{Sarr}[2] = \text{``CSS''};unset(\$arr[1]);foreach(\$arr as \$key => \$value)
                { echo $value '<br/>>'; }
?>
```
## **Перебор элементов массива в PHP**

Кроме использования цикла <u>for</u> для вывода всех элементов массива на экран мы можем использовать функцию print r, которая выведет все элементы массива вместе с их индексами. <?php \$arr[0] = "PHP"; \$arr[1] = "HTML"; \$arr[2] = "CSS"; print\_r(\$arr); ?> Отображение в браузере: Array ( [0] => PHP [1] => HTML [2] => CSS )

```
Также в РНР присутствует специальный цикл для
обработки массивов - цикл foreach
<?php
$arr[0] = "PHP"; $arr[1] = "HTML"; $arr[2] = "CSS"; 
foreach($arr as $value) 
{<br>}
echo $value, "<br>";
} 
?>
```
Отображение в браузере: PHP **HTML CSS** 

Для вывода индекса элемента нужно использовать второй вариант синтаксиса цикла foreach

```
<?php
\text{Sarr}[0] = \text{``PHP''}; \text{Sarr}[1] = \text{``HTML''}; \text{Sarr}[2] = \text{``CSS''};foreach(\$arr as $key => $value)
// $key - индекс эл.массива, $value - значение эл.массива
echo "[{\$key}\] => {\$value}\ {\text{br/sr/s";}
```
Отображение в браузере:  $[0]$  => PHP  $[1]$  => HTML  $[2]$  =>  $CSS$ 

## **Сортировка массивов в PHP**

Очень часто нужно отсортировать массив по индексу его элементов, по алфавиту его элементов, по возрастанию, по убыванию и т. д. В PHP для этого существуют функции.

Функция - sort, которая сортирует массив по возрастанию значений его элементов, при этом изменяя индекс после сортировки:

#### <?php

```
 $arr[0] = "PHP"; $arr[1] = "HTML"; $arr[2] = "CSS";
  sort($arr); 
 print_r($arr);
?>
```
Отображение в браузере: Array ( $[0]$  => CSS  $[1]$  => HTML  $[2]$  => PHP) Функция - rsort, которая сортирует массив по убыванию значений его элементов, при этом изменяя индекс после сортировки:

```
<?php
  $arr[0] = "PHP"; $arr[1] = "HTML"; $arr[2] = "CSS"; 
  rsort($arr); 
 print r($arr);
?>
Отображение в браузере:
Array ( [0] => PHP [1] => HTML [2] => CSS )
```
Третья функция - ksort, которая сортирует массив по ключам, сохраняя отношения между ключами и значениями:

#### $<$ ?php

```
\text{Sarr}[0] = \text{``PHP''}; \text{Sarr}[1] = \text{``HTML''}; \text{Sarr}[2] = \text{``CSS''}; \text{ksort}(\text{Sarr});print r(\$arr); ?>
```
Отображение в браузере: Array ( $[0]$  => PHP  $[1]$  => HTML  $[2]$  => CSS) Функция - krsort, которая сортирует массив по убыванию индексов его элементов:

```
<?php
  $arr[0] = "PHP"; $arr[1] = "HTML"; $arr[2] = "CSS"; 
  krsort($arr); 
 print_r($arr);
?>
```

```
Отображение в браузере:
Array ([2] => CSS [1] => HTML [0] => PHP)
```
## Навигация по массивам в РНР

Навигация по массива дает возможно узнать текущий, следующий, предыдущий, последний элемента массива.

Текущий элемент массива определяет функция current: <?php echo "Now is: ", current(\$arr), "<br>"; ?>

Следующий элемент массива определяет функция next: <?php echo "Next is: ", next(\$arr), "<br>": ?>

Предыдущий элемент массива определяет функция prev: <?php echo "Previously is: ", prev(\$arr), "<br>": ?>

Последний элемент массива определяет функция end: <?php echo "The end is: ", end(\$arr), "<br>"; ?>

Для определения первого (возврата указателя) элемента массива используют функцию reset:

<?php echo "First is: ", reset(\$arr), "<br>"; ?>

#### **Пример навигации по массивам:**

<?php \$arr[0] = "PHP"; \$arr[1] = "HTML"; \$arr[2] = "CSS"; **echo** "Тек элемент: ", current(\$arr), "<br>";  **echo** "След\_элемент: ", next(\$arr), "<br>"; **echo** "Предыдущ\_элемент: ", prev(\$arr), "<br>"; **echo** "Последний элемент: ", end(\$arr), "<br>"; **echo** "Первый элемент: ", reset(\$arr), "<br>"; ?>

#### Отображение в браузере: Тек\_элемент: PHP След\_элемент: HTML Предыдущ\_элемент: PHP Последний\_элемент: CSS Первый\_элемент: PHP

# Преобразование строк в массивы и наоборот

РНР умеет преобразовывать данные из строки в массив и наоборот, для этого в PHP есть функция implode и explode. implode - формирует строку из массива. explode - формирует массив из строки.

Использование функции implode:

```
<?php
\text{Sarr}[0] = \text{``PHP''}; \text{Sarr}[1] = \text{``HTML''}; \text{Sarr}[2] = \text{``CSS''};$string = implode(", ", $arr);echo $string;
?Отображение в браузере:
```
PHP, HTML, CSS

Использование функции explode:

```
<?php
  $string = "PHP, HTML, CSS"; 
 \text{Sarr} = \text{explode}(", ", \text{Sstring}); print_r($arr); 
?>
```

```
Отображение в браузере:
Array ([0] => PHP [1] => HTML [2] => CSS)
```
# Спасибо за внимание! Удачи в WEB – Программировании!

# Используемые источники

- Сайт Pro-web. Продвижение сайтов. Статья о программе PHP DevelStudio. - http://bogat.com.ua/php\_develstudio.php
- Сайт DevelStudio. Описание программы PHP DevelStudio http://develstudio.ru/downloads/
- Сайт PHP5.RU. Основы веб-программирования**.**  http://www.php5.ru/study/webbasics
- Сайт ITTRAND. Изображение Энди Гутманс, Зив Сураски и Расмус Лердорф – http://ittrend.am/ru/2011/10/04/10-%D0%BE%D1%82%D1%86 %D0%BE%D0%B2-%D0%BE%D1%81%D0%BD%D0%BE%D0%B2% D0%B0%D1%82%D0%B5%D0%BB%D0%B5%D0%B9-%D0%B2%D 0%B5%D0%B1%D0%B0/
- Сайт ZNAMUS. Статья «Язык программирования для начинающих» – http://znamus.ru/page/php\_for\_beginners